# **Baixar Aposta Esportiva: Guia Completo para Iniciantes # Torne-se um especialista em roleta**

**Autor: symphonyinn.com Palavras-chave: Baixar Aposta Esportiva: Guia Completo para Iniciantes**

# **Baixar Aposta Esportiva: Guia Completo para Iniciantes**

Apostar em Baixar Aposta Esportiva: Guia Completo para Iniciantes eventos esportivos tem crescido em Baixar Aposta Esportiva: Guia Completo para Iniciantes popularidade no Brasil, e com tantas opções disponíveis, pode ser difícil saber por onde começar. Neste guia, nós vamos cobrir tudo o que você precisa saber sobre como baixar uma aplicação de apostas esportivas e começar a fazer suas apostas hoje.

### **O que é apostas esportivas?**

Apostas esportivas é quando você faz uma aposta em Baixar Aposta Esportiva: Guia Completo para Iniciantes um evento esportivo, como um jogo de futebol ou basquete. Você pode apostar em Baixar Aposta Esportiva: Guia Completo para Iniciantes quem você acha que vai ganhar o jogo, quantos pontos serão marcados, ou outros aspectos do jogo. É importante lembrar que as apostas esportivas são uma forma de entretenimento e devem ser praticadas responsavelmente.

### **Como funciona a download de uma aplicação de apostas esportivas?**

Baixar uma aplicação de apostas esportivas é fácil e rápido. Primeiro, você vai precisar ter um dispositivo compatível, como um smartphone ou tablet. Em seguida, procure a aplicação na loja de aplicativos do seu dispositivo, como a Google Play Store ou a App Store. Clique em Baixar Aposta Esportiva: Guia Completo para Iniciantes "instalar" e aguarde a conclusão da instalação. Depois disso, abra a aplicação e siga as instruções para criar uma conta e fazer sua Baixar Aposta Esportiva: Guia Completo para Iniciantes primeira aposta.

### **Os melhores apps de apostas esportivas no Brasil em Baixar Aposta Esportiva: Guia Completo para Iniciantes 2024**

Existem muitas opções de aplicativos de apostas esportivas no Brasil, mas algumas delas se destacam pela sua Baixar Aposta Esportiva: Guia Completo para Iniciantes facilidade de uso, variedade de opções de apostas e ofertas promocionais. Algumas das melhores opções incluem:

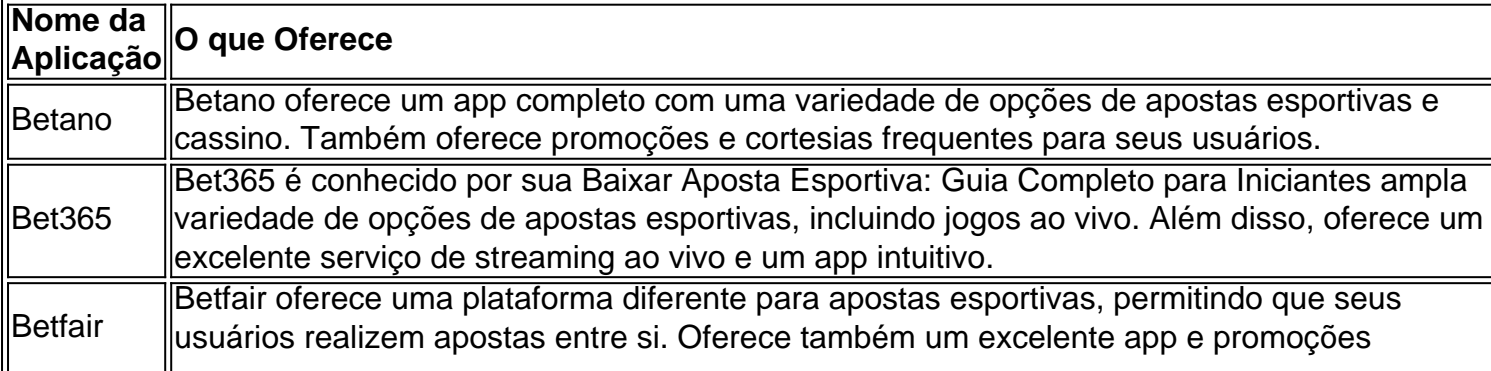

### **Vantagens de apostar em Baixar Aposta Esportiva: Guia Completo para Iniciantes events esportivos online**

Além de ser uma forma emocionante de se envolver com os esportes, apostar em Baixar Aposta Esportiva: Guia Completo para Iniciantes eventos esportivos online pode oferecer algumas vantagens únicas. Algumas das vantagens incluem:

- Conveniência: você pode apostar de qualquer lugar, em Baixar Aposta Esportiva: Guia Completo para Iniciantes qualquer hora do dia ou da noite.
- Variedade: você encontra uma ampla variedade de esportes e opções de ap

### **Partilha de casos**

Titulo: Minha experiência com a aposta esportiva no Brasil

Olá, meu nome é Lucas e hoje quero compartilhar minha experiência com as apostas esportivas no Brasil. Com a popularização dos sites e aplicativos de apostas, decidi me aventurar neste mundo.

Background do caso:

No início, fiquei um pouco desconfortável, pois não sabia como funcionava o sistema de apostas. Após pesquisas e leitura de regras, percebi que poderia fazer apostas em Baixar Aposta Esportiva: Guia Completo para Iniciantes competições e esportes de diversas partes do mundo. Descrição específica do caso:

Fiquei curioso em Baixar Aposta Esportiva: Guia Completo para Iniciantes saber qual era o melhor aplicativo para realizar essas apostas e através de pesquisas encontrei o "Betano", que é considerado o app de aposta mais completo. Minha primeira experiência foi em Baixar Aposta Esportiva: Guia Completo para Iniciantes uma partida do Brasileirão Série A e foi incrível ver como tudo funcionava em Baixar Aposta Esportiva: Guia Completo para Iniciantes tempo real. Etapas de implementação:

1. Pesquisei sobre as opções disponíveis no mercado.

2. Analisei os diferentes aplicativos e escolhi o "Betano".

3. Cadastrei-me no aplicativo e realizei meu primeiro depósito.

4. Fiz minha primeira aposta em Baixar Aposta Esportiva: Guia Completo para Iniciantes uma partida do Brasileirão Série A.

Ganhos e realizações do caso:

Após alguns dias, percebi que além do aprendizado, também tinha obtido um retorno financeiro. Foi emocionante ver o resultado final da partida e meu prêmio refletido no meu saldo. Recomendações e precauções:

Recomendo pesquisar e ler as regras antes de começar a apostar. É importante ler as regras relacionadas às Combinações com dois jogos ou mais, pois se forem adiados ou cancelados, há regras específicas.

Insights psicológicos:

Iniciei sem grandes expectativas financeiras, mas o aprendizado e a emoção durante as partidas superaram minhas expectativas. Isso me motivou a continuar e a pesquisar mais sobre o assunto. Análise de tendências de mercado:

Os aplicativos de aposta estão melhorando constantemente e oferecendo mais opções de esportes e competições. Essa disponibilidade de opções e a comodidade de realizar as apostas em Baixar Aposta Esportiva: Guia Completo para Iniciantes qualquer lugar torna esse mercado em Baixar Aposta Esportiva: Guia Completo para Iniciantes constante crescimento. Lições e experiências:

Minha experiência com a aposta esportiva foi positiva. Além do retorno financeiro, aprendi sobre diferentes esportes e competições de todo o mundo. Isso me fez ver que é possível praticar

apostas de forma responsável, informada e divertida. Conclusão:

Aproveite a oportunidade de conhecer o mundo das apostas esportivas, mas lembre-se de fazê-lo com responsabilidade e informação. Existem muitas opções de aplicativos e competições disponíveis, então utilize os recursos disponíveis para fazer suas escolhas.

# **Expanda pontos de conhecimento**

# **Confira a lista abaixo:**

Betano: la mejor aplicación de apuestas más completa.

Bet365: mejor aplicación de apuestas con live stream.

Parimatch: mejor aplicación de apuestas deportivas y casino.

Sportingbet: mejor aplicación de apuestas en fútbol.

Melbet: mayor variedad deportiva.

Betnacional: mejor aplicación de apuestas para principiantes.

# **comentário do comentarista**

| Comentários em Baixar Aposta Esportiva: Guia Completo para Iniciantes português brasileiro | | --- |

| Olá, querido leitor! Hoje vou falar sobre apostas esportivas e como baixar uma aplicação para começar a apostar agora mesmo. |

| Apostar em Baixar Aposta Esportiva: Guia Completo para Iniciantes eventos esportivos é um passatempo divertido e emocionante que há crescido muito em Baixar Aposta Esportiva: Guia Completo para Iniciantes popularidade no Brasil. Com algumas dicas simples, você também poderá fazer parte desse mundo. |

| Para começar, é importante entender o que são apostas esportivas. Em resumo, é quando você aposta em Baixar Aposta Esportiva: Guia Completo para Iniciantes um resultado ou ocorrência em Baixar Aposta Esportiva: Guia Completo para Iniciantes um evento esportivo, como um jogo de futebol ou basquete. |

| Baixar uma aplicação de apostas esportivas é fácil e rápido. Depois de instalar, é preciso criar uma conta e seguir as instruções para realizar a primeira aposta. |

| Existem muitas opções de aplicativos de apostas esportivas, mas some delas se destacam como Betano, Bet365 e Betfair. Essas opções são conhecidas pela facilidade de uso, variedade de opções de apostas e promoções frequentes. |

| Apostar em Baixar Aposta Esportiva: Guia Completo para Iniciantes eventos esportivos online tem algumas vantagens em Baixar Aposta Esportiva: Guia Completo para Iniciantes relação às apostas tradicionais. Elas incluem: conveniência, variedade de esportes e opções, e promoções especiais. |

Resumo e comentários como administrador do site:

| Resumo | Comentários |

| --- | --- |

| Este artigo fornece informações úteis para os iniciantes que desejam começar a fazer apostas esportivas no Brasil. | Este é um bom guia para alguém que deseja entrar no mundo das apostas esportivas. Ele cobre tudo o que os leitores precisam saber para começar, incluindo como baixar uma aplicação, como funciona e recomendações de aplicativos confiáveis. |

| O artigo destaca a natureza emocionante e divertida das apostas esportivas, além das vantagens e conveniência de apostar online. | É importante ressaltar que as apostas esportivas devem ser praticadas responsavelmente e como uma forma de entretenimento apenas. | Parágrafos faltantes no artigo:

| Parágrafos faltantes |

| --- |

| Riscos de apostas esportivas: É importante frisar que, como qualquer forma de jogo, existem riscos e consequências associadas às apostas esportivas. |

| Regras e regulamentos: Informações sobre as regras e regulamentos locais sobre apostas esportivas no Brasil. |

| Dicas de especialistas: Dicas e conselhos de especialistas, profissionais ou influenciadores na área de apostas esportivas. |

### **Informações do documento:**

Autor: symphonyinn.com Assunto: Baixar Aposta Esportiva: Guia Completo para Iniciantes Palavras-chave: **Baixar Aposta Esportiva: Guia Completo para Iniciantes # Torne-se um especialista em roleta** Data de lançamento de: 2024-07-05

### **Referências Bibliográficas:**

- 1. [como funciona o bonus da real bet](/app/como-funciona-o-bonus-da-real-bet-2024-07-05-id-21486.pdf)
- 2. [nova casa de aposta 2024](/post/nova-casa-de-aposta-2024-2024-07-05-id-36201.pdf)
- 3. <u>[slotsdreamer](/app/slotsdreamer-2024-07-05-id-45527.php)</u>
- 4. [jogo do bicho aposta online](https://www.dimen.com.br/aid-category-news/jogo-do-bicho-aposta-online-2024-07-05-id-31809.html)